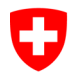

Eidgenössiches Finanzdepartement

**Bundesamt für Informatik und Telekommunikation BIT** Swiss Government PKI

## Kurzanleitung

## Auslesen der Seriennummer Klasse B Authentisierungszertifikat

V1.0, 05.04.2022

In diesem Dokument wird beschrieben, wie die Seriennummer des Klasse B Authentisierungszertifikats ausgelesen werden kann.

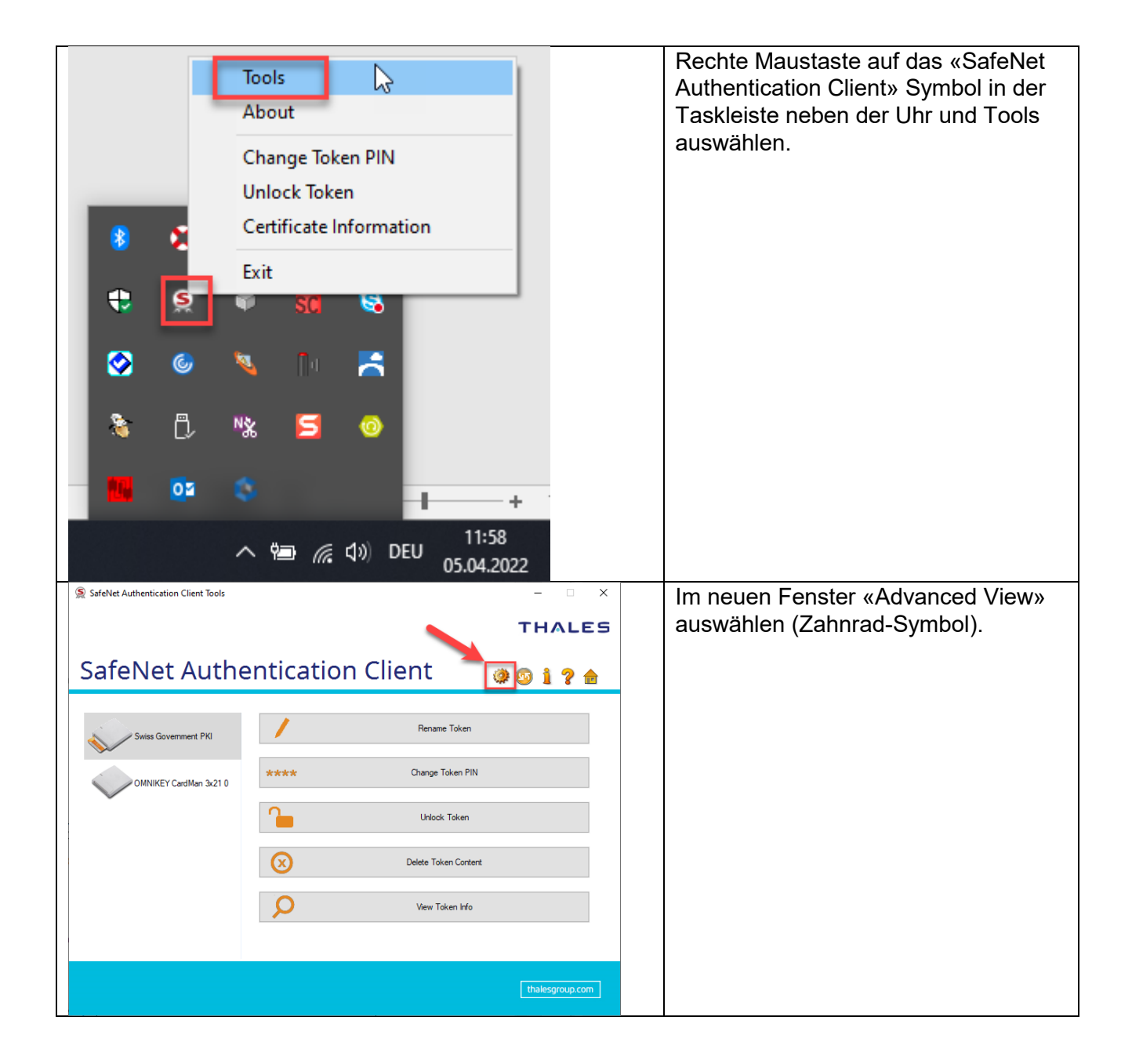

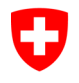

**Bundesamt für Informatik und Telekommunikation BIT** Swiss Government PKI

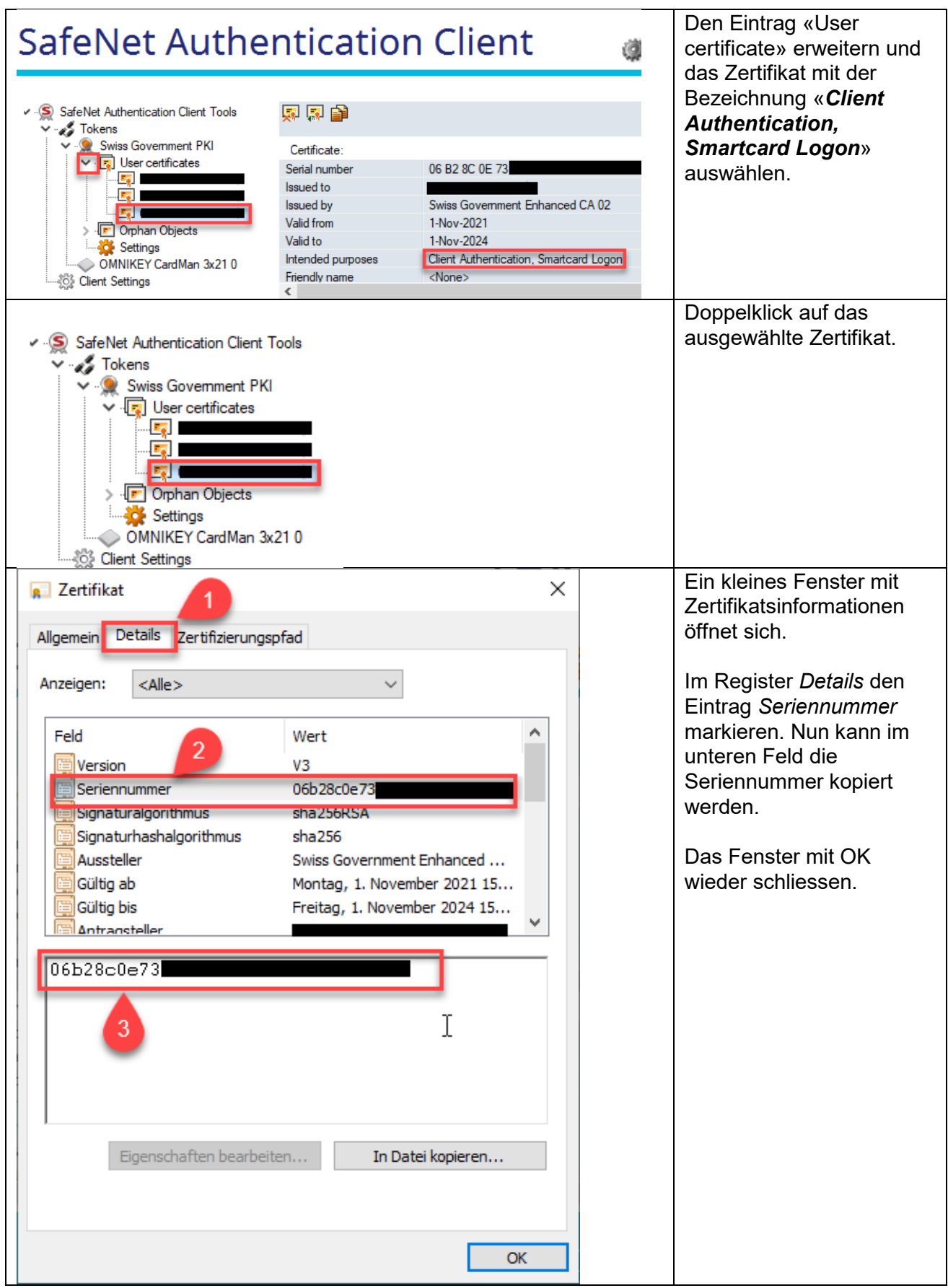